# ОПИСАНИЕ ТИПА СРЕДСТВА ИЗМЕРЕНИЙ

# Дефектоскопы вихретоковые OmniScan MX с модулями ECT и ECA

#### **Назначение средства измерений**

Дефектоскопы вихретоковые OmniScan MX с модулями ECT и ECA (далее – дефектоскопы) предназначены для обнаружения и измерений глубины залегания поверхностных и подповерхностных дефектов в деталях и заготовках из металлов токопроводящих материалов.

#### **Описание средства измерений**

В дефектоскопах реализован вихретоковый метод контроля. Принцип его действия основан на использовании эффекта возбуждения вихревых токов в металле в результате воздействия возбуждающего электромагнитного поля. Возбуждающее электромагнитное поле формируется вихретоковым преобразователем (ВТП), на который от генератора поступает напряжение возбуждения. Вихревые токи, протекая в металле, формируют вторичное электромагнитное поле, встречно направленное по отношению к возбуждающему. Поле, сформированное в результате сложения возбуждающего и вторичного электромагнитных полей, наводит электродвижущую силу (ЭДС) в ВТП.

Если в объекте контроля имеется дефект, то линии вихревых токов прерываются, изменяя тем самым вторичное электромагнитное поле. Как следствие, изменяется и результирующее электромагнитное поле, что приводит к изменению напряжения сигнала, формируемого на выходе ВТП.

Полученный сигнал усиливается, оцифровывается и обрабатывается дефектоскопом. Результаты отображаются на экране дефектоскопа в виде сигналов на комплексной плоскости, временных диаграмм и С-сканов. По сформированному на экране изображению оператор может судить о наличии дефектов в контролируемой области изделия.

Конструктивно дефектоскоп состоит из электронного блока и ВТП. Управление дефектоскопом производится с передней панели электронного блока, на которой находятся все основные элементы управления (ручка прокрутки, функциональные клавиши), световые индикаторы и экран. Электронный блок дефектоскопа имеет модульную конструкцию. Задняя панель электронного блока дефектоскопа представлена модулем сбора данных.

В зависимости от используемого модуля сбора данных различают две модификации дефектоскопа:

- в дефектоскопе вихретоковом OmniScan MX с модулем ECT (OMNI-M-ECT4) используется до четырех каналов, имеются разъем для подключения однокатушечного ВТП, разъем для подключения ВТП с четырьмя и менее единичными катушками;

- в дефектоскопе вихретоковом OmniScan MX с модулем ECA (OMNI-M-ECA4-32) используется до 32 каналов, имеются разъем для подключения однокатушечного ВТП, разъем для подключения ВТП с четырьмя и менее единичными катушками, разъем для подключения ВТП с вихретоковой матрицей.

Дефектоскопы оснащаются ВТП, изготавливаемыми компанией «Olympus NDT, Inc.», Канада.

На рисунке 1 представлена фотография общего вида дефектоскопов.

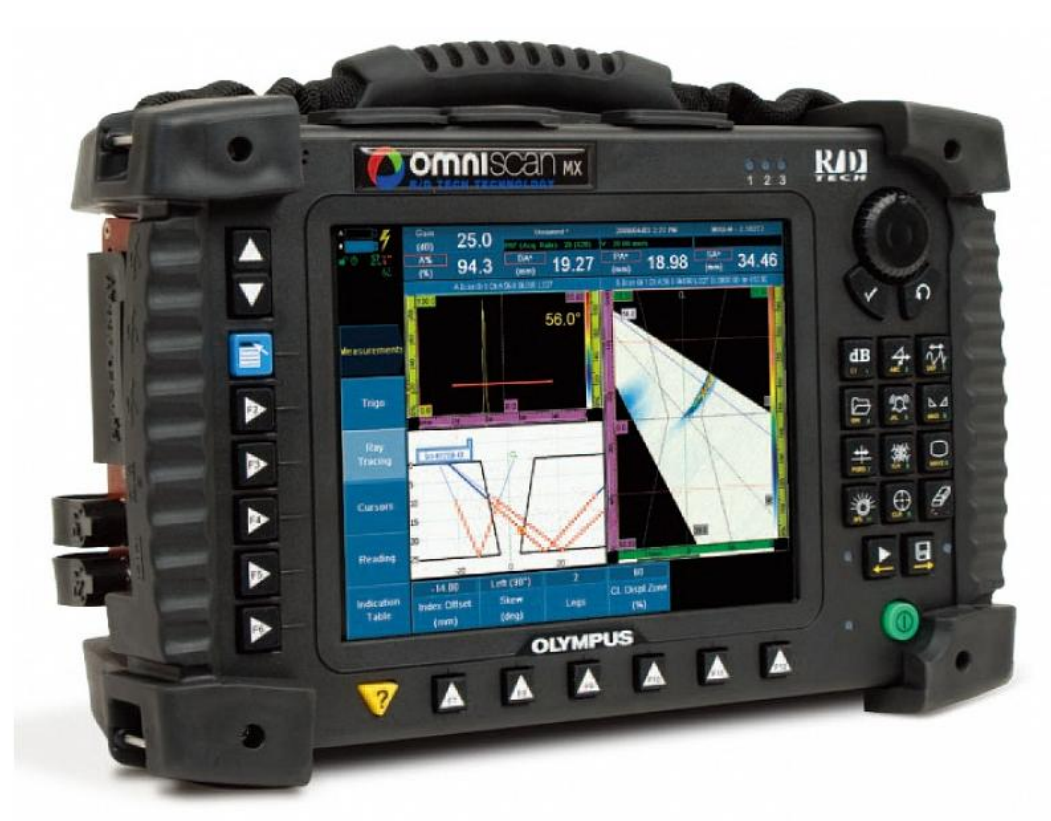

Рисунок 1 – Общий вид дефектоскопов

# **Программное обеспечение**

Программное обеспечение (ПО) позволяет осуществлять сбор данных вихретокового контроля, сохранять и обрабатывать результаты контроля, управлять настройками дефектоскопа.

Идентификационные признаки ПО соответствуют данным, приведенным в таблице 2.

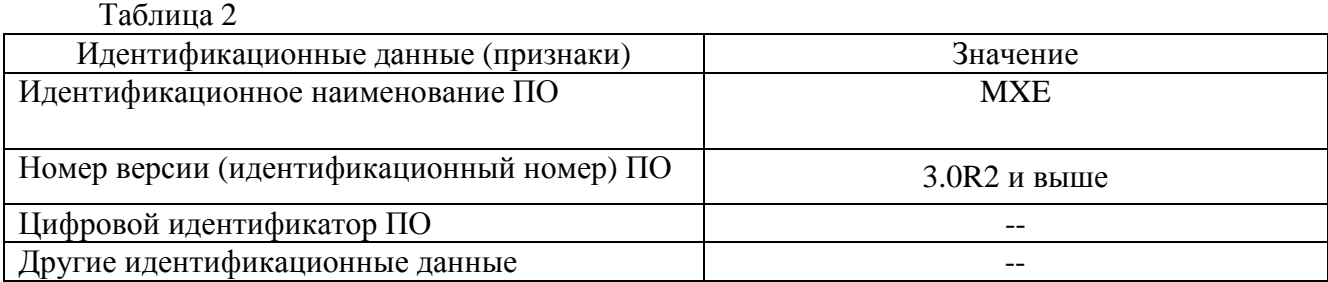

Защита ПО от непреднамеренных и преднамеренных изменений соответствует уровню «высокий» согласно Р 50.2.077-2014.

### **Метрологические и технические характеристики**

Таблица 3 Наименование характеристики  $\vert$  3 начение характеристики Порог чувствительности к определению дефектов типа «пропил» (ширина и глубина), мм, не более  $0,1$ Диапазон измерений глубины дефектов, мм  $\vert$  от 0,1 до 0,5 Пределы допускаемой абсолютной погрешности измерений глубины дефектов, мм  $\pm 0.1$ 

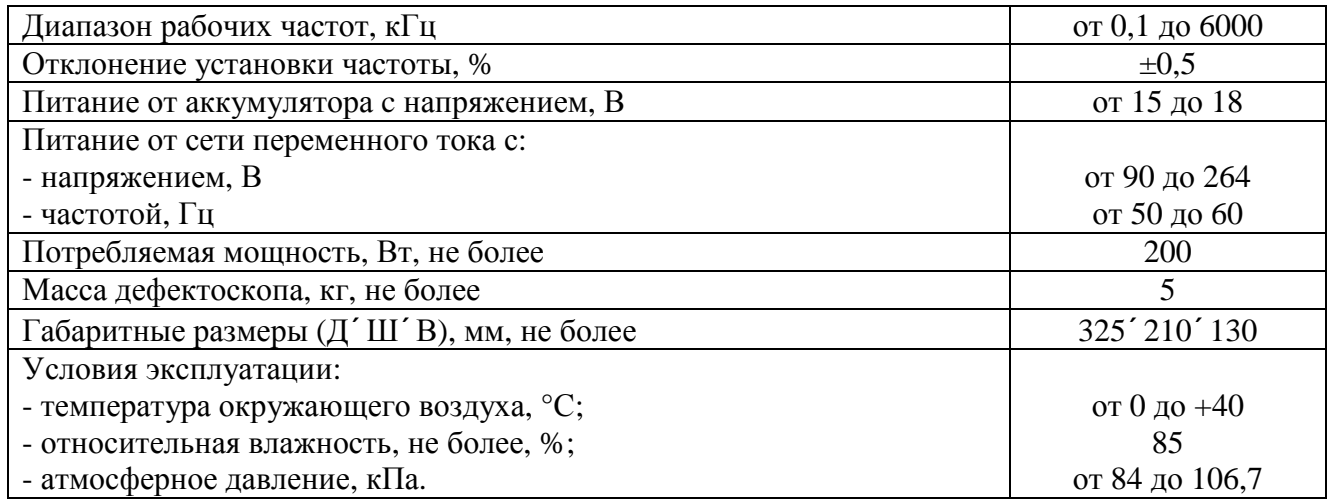

### **Знак утверждения типа**

Знак утверждения типа наносится на титульный лист руководства по эксплуатации методом печати и на корпус электронного блока дефектоскопа с помощью наклейки.

#### **Комплектность средства измерений**

Установки комплектуются в соответствии с таблицей 4.

Таблица 4

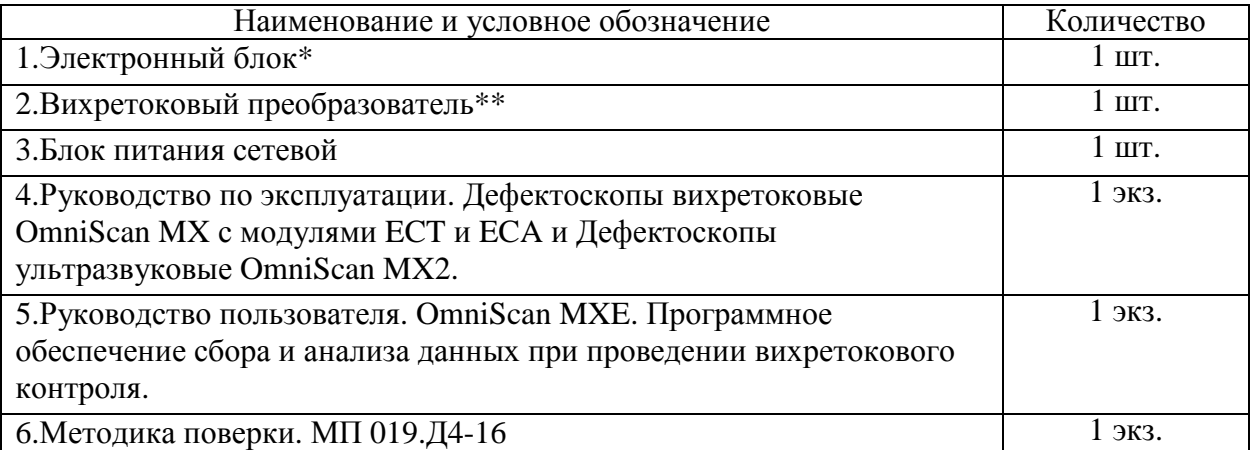

\* - модификация в соответствии с заказом.

\*\* - количество и тип преобразователей в соответствии с заказом.

#### **Поверка**

осуществляется в соответствии с методикой поверки МП 019.Д4-16 «Дефектоскопы вихретоковые OmniScan MX с модулями ECT и ECA. Методика поверки.», утвержденной ФГУП «ВНИИОФИ» 25.04.2016 г.

Основные средства поверки:

- 1. Образец СОП-7.001.70 из комплекта образцов КСОП-70 (Госреестр № 47328-11).
- 2. Осциллограф цифровой TDS2012B (Госреестр № 32618-06).

Знак поверки наносится на свидетельство о поверке.

#### **Сведения о методиках (методах) измерений**

Сведения о методах измерений приведены в разделах 3 и 9 руководства пользователя «Руководство пользователя. OmniScan MXE. Программное обеспечение сбора и анализа данных при проведении вихретокового контроля».

### **Нормативные и технические документы, устанавливающие требования к дефектоскопам вихретоковым OmniScan MX с модулями ECT и ECA**

Техническая документация компании «Olympus NDT, Inc.», Канада

### **Изготовитель**

Компания «Olympus NDT, Inc.», Канада Адрес: 505 boul. Du Parc-Technologies Quebec City, Quebec, G1P 4S9, Canada Телефон: +1-418-872-1155 Сайт: [www.olympus-ims.com](http://www.olympus-ims.com)

### **Заявитель**

ООО «Олимпас Москва» ИНН 7703026005 Адрес: 107023, г. Москва, ул. Электрозаводская, д. 27, стр. 8 Телефон: +7 (495) 956-66-91 Факс: +7 (495) 663-84-87 Сайт: [www.olympus-ims.com](http://www.olympus-ims.com)

### **Испытательный центр**

Федеральное государственное унитарное предприятие «Всероссийский научноисследовательский институт оптико-физических измерений» (ФГУП «ВНИИОФИ»)

Адрес: 119361, г. Москва, ул. Озерная, 46

Телефон: (495) 437-56-33, факс: (495) 437-31-47

E-mail: [vniiofi@vniiofi.ru](mailto:vniiofi@vniiofi.ru)

Сайт: [www.vniiofi.ru](http://www.vniiofi.ru)

Аттестат аккредитации ФГУП «ВНИИОФИ» по проведению испытаний средств измерений в целях утверждения типа № 30003-14 от 23.06.2014 г.

Заместитель Руководителя Федерального агентства по техническому регулированию и метрологии С.С. Голубев

М.п.  $\ll \gg$  2016 г.